### **Actors**

#### 4-20-2011

# **Opening Discussion**

- Minute essay comments:
	- What are the limits of actors?
	- What are problems with actors?
- **IcP solutions.**

## **Short Version**

- There is a helper method in the Actor object that takes a function for the body of the act method.
- You should import scala.actors.Actor, then you can call actor { *body* }.

### **Receive**

- To make an actor deal with a message use receive. The argument is a partial function with cases you want that receive to deal with.
- **Most likely this needs to happen multiple times** so you put it in a loop.
- **Receive is always handled in the actors thread.**

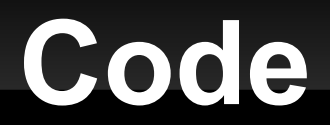

**- Let's make some actors that utilize receive.** 

#### **React**

- You only want so many threads, so applications with lots of actors need an alternate approach.
- **The react method works like receive, but allows** thread sharing and doesn't return.
- To make it happen multiple times embed in a call to loop.
- **The actor framework balanced threads and** actors share threads.

# **Code Again**

 Let's come up with a fairly large actor program to write and implement it.

## **Minute Essay**

- **Questions?**
- **Have a good weekend.**
- The last quiz will be on Monday.